<<Dreamweaver CS5

<<Dreamweaver CS5

- 13 ISBN 9787111343158
- 10 ISBN 7111343158

出版时间:2011-6

页数:279

PDF

更多资源请访问:http://www.tushu007.com

, tushu007.com

<<Dreamweaver CS5 >>>

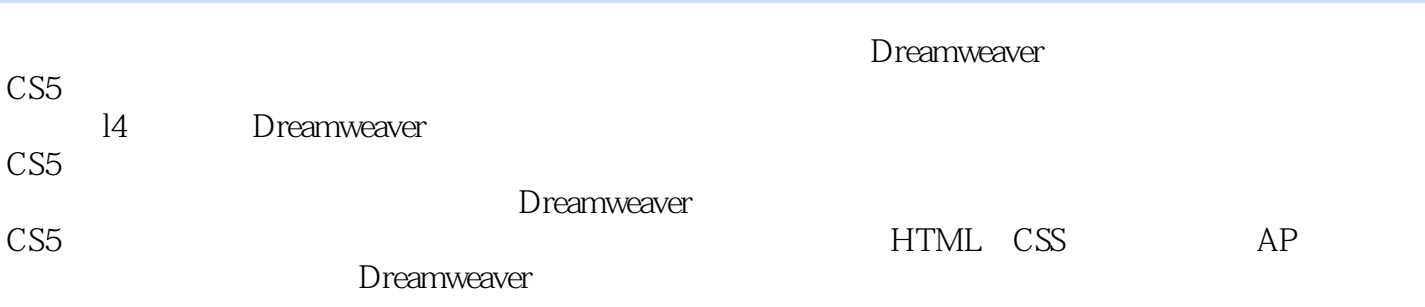

 $,$  tushu007.com

及专为教师授课准备的PPT文件,供读者学习和教师授课使用。

## <<Dreamweaver CS5

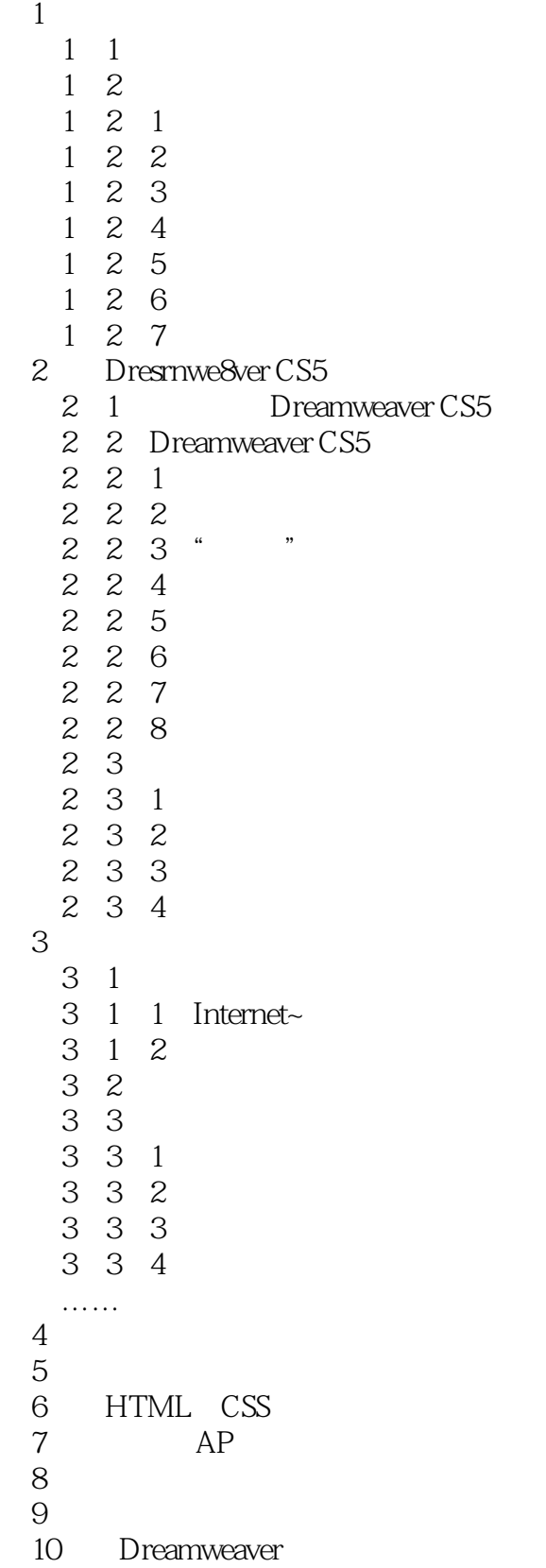

## <<Dreamweaver CS5

 $11$ 

 $12$ 

 $13$   $14$ 

## <<Dreamweaver CS5 >>>

Dreamweaver CS5

Flash FireworksR

## <<Dreamweaver CS5 >>>

本站所提供下载的PDF图书仅提供预览和简介,请支持正版图书。

更多资源请访问:http://www.tushu007.com